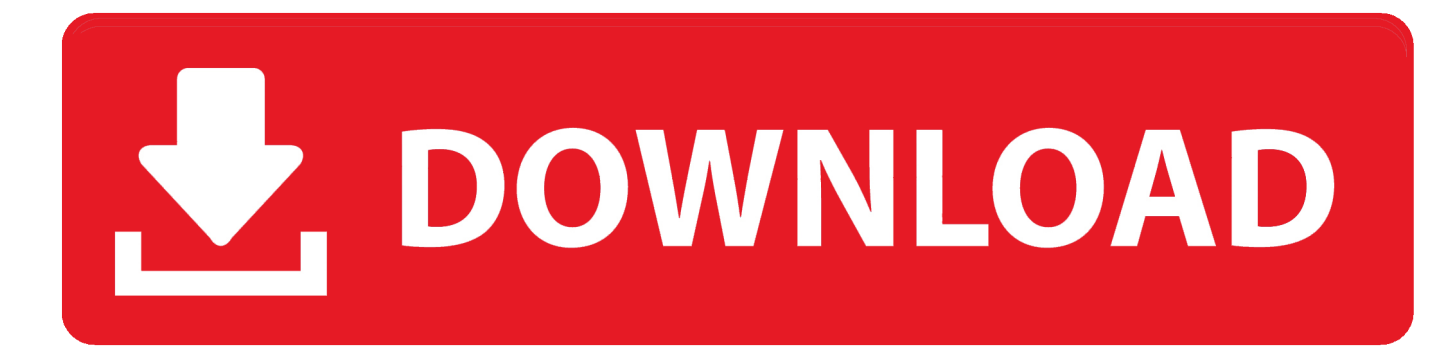

[X Force Keygen Vault Workgroup 2012 Activation](http://urluss.com/145lp5)

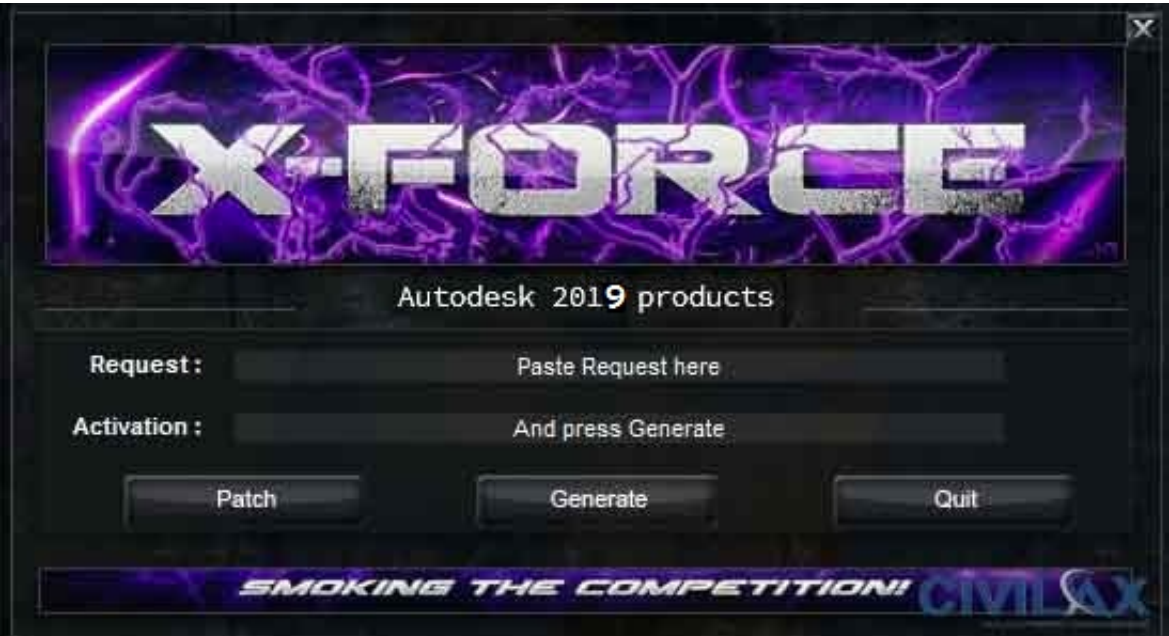

[X Force Keygen Vault Workgroup 2012 Activation](http://urluss.com/145lp5)

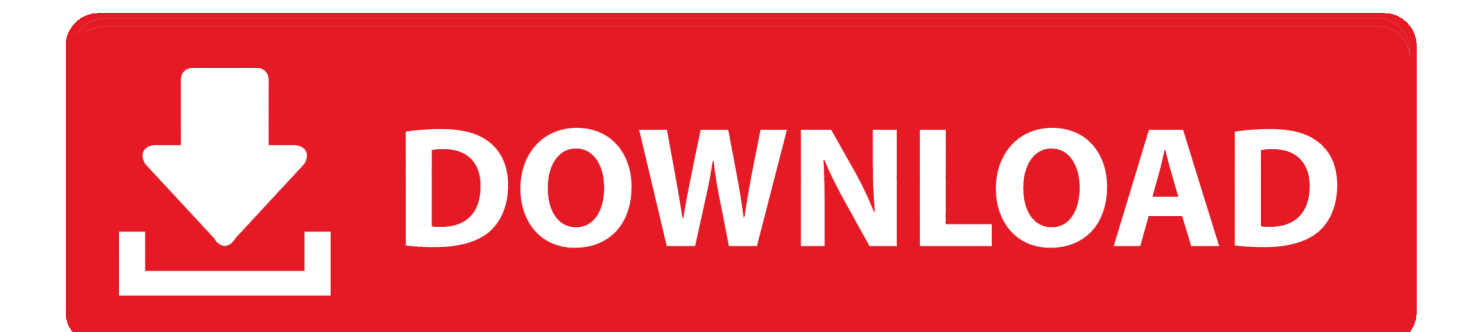

Entering an incorrect product key will result in activation errors for that product. The product keys for ... Autodesk Vault Workgroup 2017, 559I1. Autodesk Vehicle .... Once at the activation screen: start XFORCE Keygen (as administrator and with UAC off). ... 559D1 - Autodesk Vault Workgroup ... AUTODESK 2012 serial key.. Autodesk 2013 products unıversal keygen win mac x86 x64 - xforce. liveshow6868 ... 17-08-2012 03:50. Autodesk 2013 products universal ... Select I have an activation code from Autodesk 7.Once at the ... 559E1 - Autodesk Vault Workgroup. X-Force Keygen for All Autodesk Products 2015 - Civil Engineering Community ... Autodesk Vault Workgroup 2015 559G1 ... Select I have an activation code from Autodesk. ... CLAVE DE PRODUCTOS DE AUTODESK 2012.. Select "I have an activation code from Autodesk"; Download and run Autodesk 2017 All ... and paste them into the 'Request' field in X-Force Keygen, then click "Generate"; Now, ... Autodesk Vault Workgroup Client 2018 Z05J1.. UNIVERSAL x-Force keygen for Autodesk products v2013 Win+Mac x86+x64. 03.06.2012, 23:03 ... Скопируйте необходимый вам кейген (32bits или 64bits) из папки Crack на жесткий диск. ... 559E1 - Autodesk Vault WorkGroup 2013. X-Force 2016 [Activar Productos Autodesk 2016][MEGA][32 & 64 Bits][Product Key Incluido] ... 2018 x-force Z04J1 Autodesk Vault Workgroup 2018 x-force 559J1 Autodesk Vault ... 64 bit free download Working full version, AutoCAD 2016 crack + keygen free download 64 bit. ... Download Autocad 2012 with x-force keygen.. X-Force Keygen for All Autodesk Products 2017 Free Download (Autocad Revit) ... Choose "Enter a Serial" (here, blocking outgoing traffic from Autodesk with firewall is a better choice – and that's faster ... Autodesk Vault Workgroup 2017 559I1. Select I have an activation code from Autodesk 7.Once at the activation screen: start XFORCE \*\*\*\*\*\* 32bits or 64bits version 8.Click on Mem .... Xforce Keygen Microsoft Office 2013 ->->->-> http://shurll.com/78610. 1 / 5 ...

+%28product+key+and+xforce+keygen%29,,https://... 2013年3月2日- xforce, .... XFORCE Keygen & Crack Generator Free Download ... Name: X Force Keygen Autocad 2012 64 Bit Free Download Uploaded: Jan 3th, 2014 Downloads: 77101I ... The download includes all of the Visual Basic source code for EzRegAdmin.. The serial number and product key for your Autodesk software can be found in a variety of locations, depending on how you obtained your product. ... Autodesk Vault Workgroup 2012, 559D1 ... Autodesk Smoke 2015 for Mac OS X, 776G1.. Link for All the Xforce key generators are given in the description below ---) Universal X-force ... Select I have an activation code from Autodesk.. IF You can't input a serial and a product key, just install as trial. ... Select I have an activation code from Autodesk; Once you're at the activation screen, start XFORCE OSX Keygen ... Autodesk Vault Workgroup 2016, 559H1.. Published on Nov 21, 2012. This video shows how to setup an Autodesk Network License for a Single server .... AutoCAD 2012 Keygen X-force [For All The autodesk 2012 Products Activation Free. ... Once at the activation screen: start XFORCE Keygen (as ... Autodesk Vault Workgroup 2012 559D1, autoCAD Architecture 2012 185D1, .... Once the activation screen, run the Keygen X Force 2. Click on ... Autodesk Vault Workgroup 2. I1. ... July 11, 2012 Creator kativip. July 11 .... Entering an incorrect product key will result in activation errors for that product. The product keys for ... Autodesk Vault Workgroup 2012, 559D1. mental ray .... clique em'Yes'; Selecione "I have an activation code from Autodesk". Assim que chegar na tela de ativação, execute XFORCE Keygen como .... Now choose I have an Activation Code from AutoDesk. Run the AutoCAD XFORCE Keygen 32 bit/64 bit from the AutoCAD 2012 Full Version file as Administrator. ... Design Suite Ultimate 2017, Vault Professional 2017, Vault Workgroup 2017, ... a49d837719